# **Introdução ao comando de seleção e às expressões lógicas**

[ Expressão em C | Operadores | Seleção | Seleções | Exemplo | Par ou ímpar ]

**Como ler este texto**. Aqui procuro explicar os fundamentos do comando de seleção ifelse para a linguagem *C*, explicando *expressões lógicas* e também *aninhamento* de comandos if-else.

# **O que é um comando de seleção?**

A existência de *comando de seleção* é essencial para a construção de *algoritmos flexíveis* no sentido de poder seguir uma sequência de instruções distintas de acordo com uma condição. Um exemplo simples poderia ser um algoritmo para computar a somar de todas as entradas de um extrato bancário correspondente aos créditos separadas dos lançamentos de débito. Desse modo, para cada entrada do extrato, deve-se verificar se é positiva, nesse caso acumula em uma variável para *crédito*, senão deve-se acumular em uma variável para débito. Ou seja, de acordo com o resultado da avaliação de uma **expressão lógica**, deve-se seguir determinado **fluxo de execução** (um **"caminho" de instruções**).

Qualquer *linguagem de programação* dispõe de um comando para *desvio de fluxo*, geralmente esse tipo de comando é demominado comando **if-else**. Outra característica comum das linguagens de programação é possibilitar definir **dois blocos** de comandos subordinados ao if-else, um deles devendo ser executado sempre que a condição resultar *verdadeira* e o outro, que é opcional, devendo ser executado sempre que resultar *falso*.

A figura 1 ilustra as duas possibilidades de comando if-else, a figura 1.a apresenta um comando de *seleção* apenas com o **bloco "***verdadeiro***"**, enquanto a 1.b ilustra um comando de *seleção* com os dois blocos.

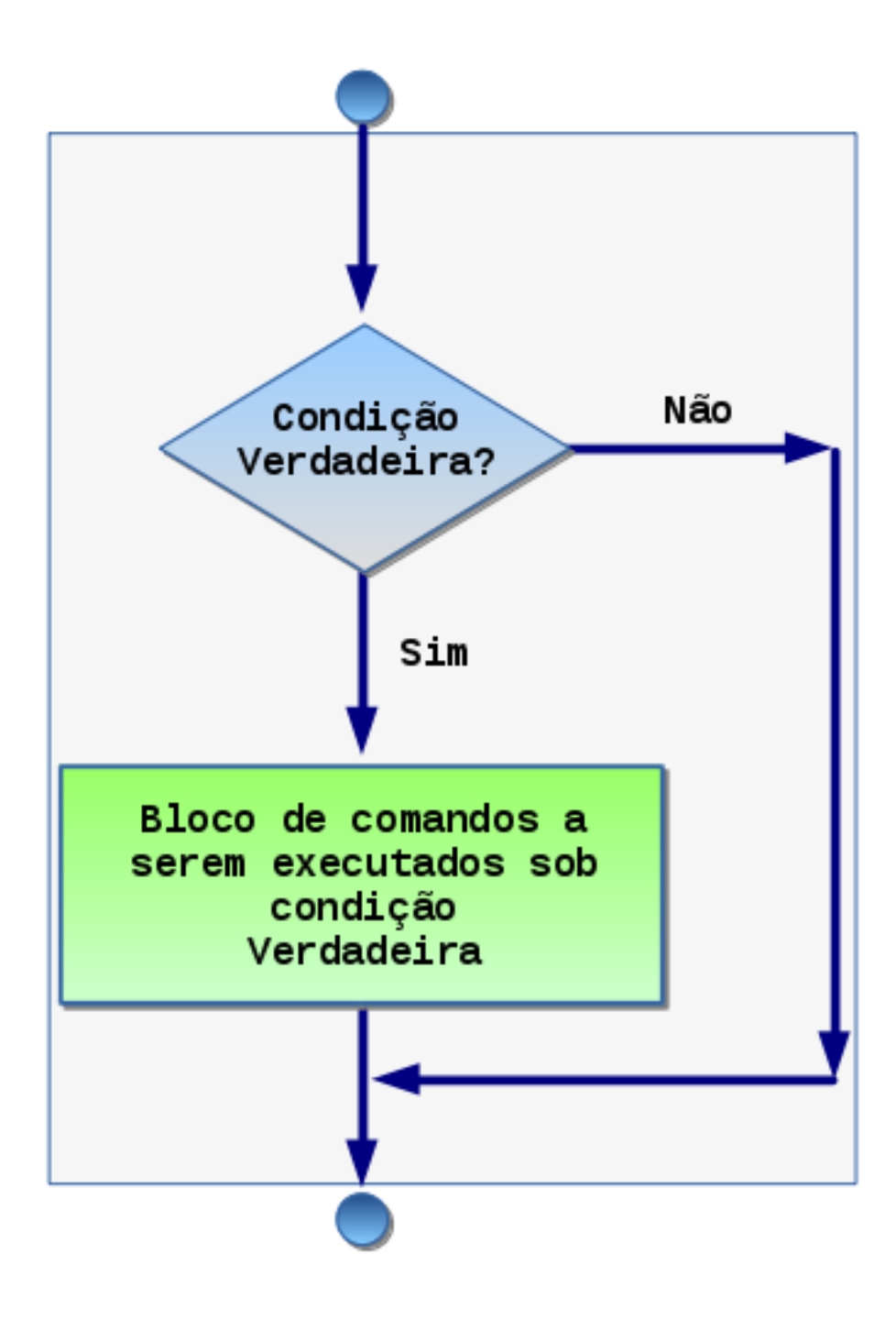

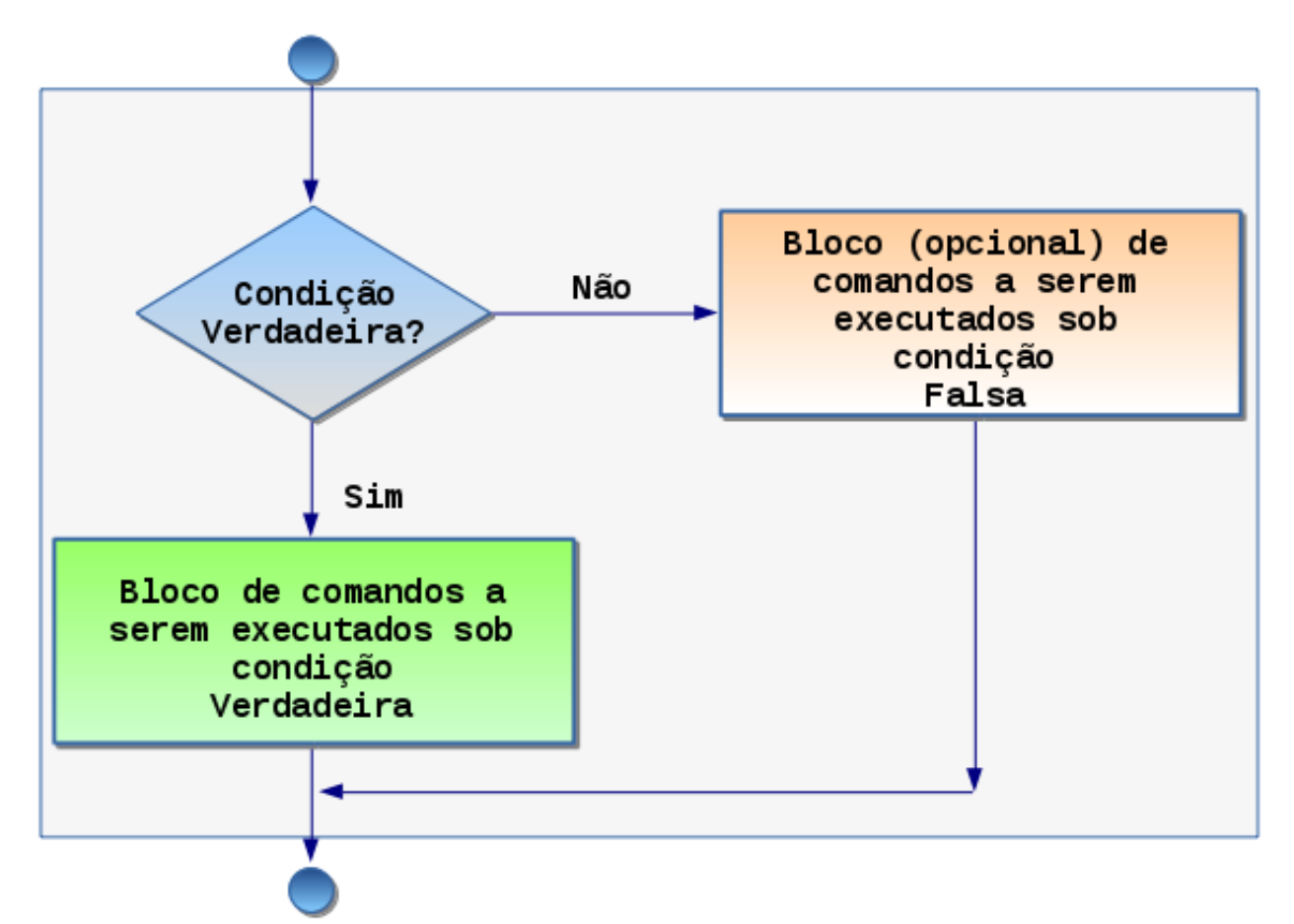

*Fig. 1. Diagrama de fluxo de execução (a) sem o ramo de senão e (b) com o ramo de senão .*. Na figura 1.a, se o resultado da **condição lógica** for **verdadeiro**, segue o caminho indicado pela seta com rótulo **sim** e se **falso** segue o caminho da seta com rótulo **não**, que é a próxima instrução após o *bloco "verdadeiro"*.

Na figura 1.b, está o esquema do if-else com os dois blocos: se o resultado da **condição lógica** for **verdadeiro**, segue o caminho para o *bloco "verdadeiro"* (verde), mas se resultar **falso**, segue para o *bloco "falso"* (laranja).

De modo esquemático, o comando é do tipo if (EXPRLOG) blocoV else blocoF. Assim, devemos destacar que nos dois blocos do comando if-else pode haver outros comando ifelse, como examinado na seção sobre comandos if aninhados.

#### **Expressão lógica em** *C*

Na linguagem *C* não existe um tipo específico para resultados de *expressões lógicas*, essas são obtidas interpretando-se o resultado final de uma *expressão aritmética*, se *diferente de zero* é *verdadeiro*, se *igual à zero* é *falso*. Desse modo, a expressão lógica mais simples é qualquer valor numérico.

Já uma *expressão lógica* não trivial deve envolver duas *expressões aritméticas* conectadas por um *operador relacional* (EL = EA1 <= EA2) ou duas outras *expressões lógicas* conectadas por um *operador lógico* (EL = EL1 and EL2). Os operadores *relacionais* e *lógicos* são explicados na seção sobre operadores relacionais e lógicos.

Os códigos 1 e 2 a seguir ilustram essa particularidade da linguagem *C*: qualquer *expressão aritmética* pode ser interpretada como uma *expressão lógica*.

if (i!=N) printf("%d == %d\n", i, N); while (i < N) { printf("i = %d\n", i); i++; } *Cód. 1. Exemplos de expressão lógica em C*.

No código 1 existem duas expressões lógicas, uma subordinada a um comando if-else e a outra subordinada a um comando while.

Mas vale a pena notar que a linguagem *C* permite construções cujo processamento é um pouco mais rápido, mas menos intuitivo, é permitido usar qualquer expressão aritmética (como a-b) dentro do contexto de expressão lógica! Isso é possível a partir do seguinte "truque": calcula-se o resultado da expressão aritmética, se o seu resultado for diferente de *0*, ele é interpretado como sendo o valor lógico *verdeiro*, caso contrário como *falso*. Desse modo, a condição lógica abaixo é equivalente à codição do if do código 1, pois sempre que a expressão *i-N* resultar valor não nulo, será "impresso" *OK* e se o valor for nulo será "impresso" *NAO*:

# if (i-N) printf("OK\n"); else printf("NAO\n");

*Cód. 2. Exemplos de expressão aritmética tratada como expressão lógica em C*. Desse modo, pode-se substituir a linha 1 do código 1 por: if  $(i-N)$  printf("%d == %d\n", i, N);. Ou seja, o tratamento de expressões é mais um exemplo de que o *contexto* pode mudar a forma como os dados são interpretados.

**Negação em** *C*. Pode-se usar o operador ! (exclamação) para *negar* o resultado da expressão lógica (que esteja à sua direita). Por exemplo, os seguintes trechos de código são equivalentes em *C*:

> if (a==b) printf("OK"); else printf("NAO"); if (!(a-b)) printf("OK"); else printf("NAO");

*Cód. 3. Exemplos de uso de negação em expressão lógica em C*.

Podemos explorar equivalências para entender a razão dos dois códigos serem equivalentes. Observe que

 *!(a-b)* é a mesma coisa que **negar** que *a-b* seja **não nulo**, ou seja, *!(a-b != 0)* e, *!(a-b != 0)* é a mesma coisa que afirmar que *a-b == 0*, e *a-b == 0* é a mesma coisa que *a == b*.

**Atenção** *programadores C*, um **erro bastante comum** ao tentar usar o operador relacional == é acabar **digitando apenas =**. Em função da explicação acima, não existe qualquer erro sintático, o código será gerado, mas ao rodar, pode ser muito difícil detectar esse **erro semântico**.

O resultado de um comando como if  $(a=b)$  printf("Sao iquais\n"); é que, se a estiver com qualquer valor diferente de zero, a mensagem será impressa.

Para descobrir este tipo de erro uma boa técnica é usar bandeiras.

# **Operadores relacionais e lógicos em** *C*

Os **operadores relacionais** (*relações entre expressões aritméticas*) em *C* são os seguintes:

| Operação       | <b>Operador</b> Exemplo |              |
|----------------|-------------------------|--------------|
| iguais         |                         | $n1 == 4$    |
| diferentes     | $l =$                   | $n! == 4$    |
| maior          | ↘                       | n1 > n2      |
| menor          | $\,<\,$                 | n2 < n1      |
| maior ou igual |                         | $n1 \geq 3$  |
| menor ou igual | <=                      | $nl \leq 33$ |

*Tab. 1. Tabela dos operadores relacionais.*

Os **operadores lógicos** principais em *C* são

| Tub. 2. Tubelu uos operudores logicos em C. |                         |                               |  |
|---------------------------------------------|-------------------------|-------------------------------|--|
| Operação                                    | <b>Operador</b> Exemplo |                               |  |
| conjunção $(e)$                             | &&                      | $(n! > 1 & 0 \& n! < 10)$     |  |
| disjunção $(\circ u)$                       |                         | $(n1 > 1)$    $(n1 < 10)$     |  |
| negação (não)                               |                         | $!(n! > 1 \parallel n! < 10)$ |  |

*Tab. 2. Tabela dos operadores lógicos em C.*

## **Comando de seleção if-else em** *C*

O **comando de seleção** é essencial para qualquer *software*, é ele que permite que o programa desvie seu fluxo de execução de acordo com os valores dos dados (as já citadas *variáveis*). Ele está presente em qualquer linguagem de programação e está baseado no cômputo de uma *expressão lógica* (**EXPLOG**), se o resultado dela for *verdadeiro*, o fluxo segue por um "caminho", senão segue por outro. Essa estrutura está ilustrada na figura abaixo:

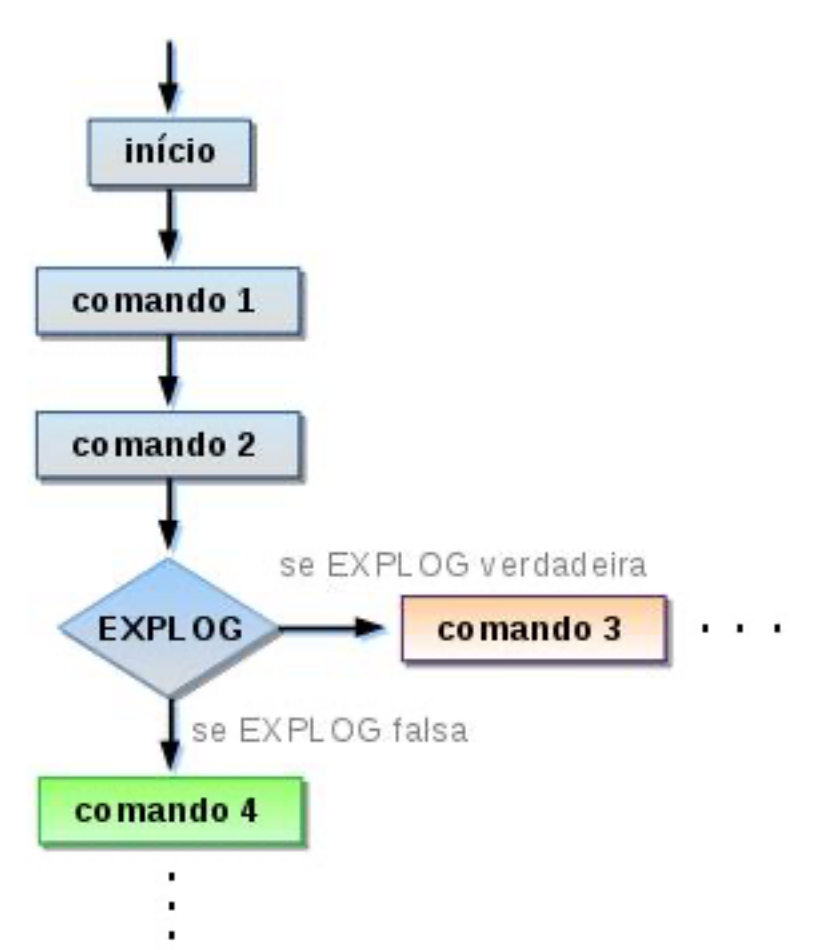

*Fig. 2. Diagrama de fluxo de execucação do comando de seleção.*

Existem outras duas características de comando de seleção (em qualquer linguagem) que são:

- 1. permitir a execução de comandos mutuamente exclusivo, ou seja, se a expressão lógica resultar verdadeira executa-se determinado comando, senão executa-se outro comando ("comando alternativo") - mas a existência do "senão" é opcional;
- 2. possível subordinar mais de uma instrução ao comando "se" ou ao comando "senão", mas cada linguagem tem a sua sintaxe particular para isso (marcadores '{' e '}' em *C*).

A linguagem *C*, assim como várias outras, usam as masmas *palavras reservadas* (palavras que *não* podem ser usados como nomes para variáveis): as palavras if e o else. Sua sintaxe é ilustrada na tabela abaixo.

Além disso, as linguagens permitem que vários comandos (**bloco de comandos**) sejam subordinados à uma seleção. Em *C* deve-se usar abre e fecha chaves ({...}) para delimitar os blocos.

A tabela a seguir ilustra a sintaxe do comando de seleção em *C*:

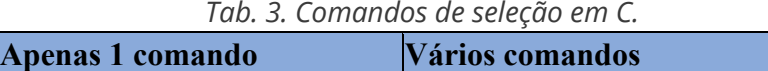

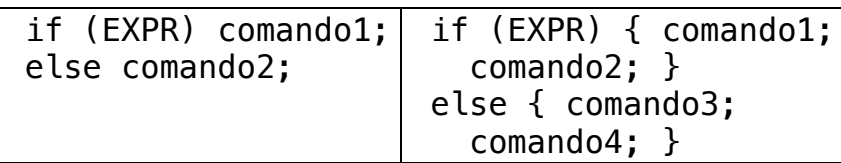

Vale destacar que o comando else é opcional (como já citado), ou seja, não existindo ação a ser executada caso a condição seja falsa, não é necessário usar um else com algum comando. Assim é correto em *C* escrever: if (1==1) printf("ok");

# **Comandos de seleção if-else aninhados em** *C*

Em geral, toda linguagem de programação de alto-nível permite que os comandos ifelse sejam utilizados de modo **aninhado**, ou seja, qualquer dos comandos acima (comando1... comando4) podem ser um novo if-else. Por exemplo:

*Tab. 4. Comandos de seleção aninhados em C.*

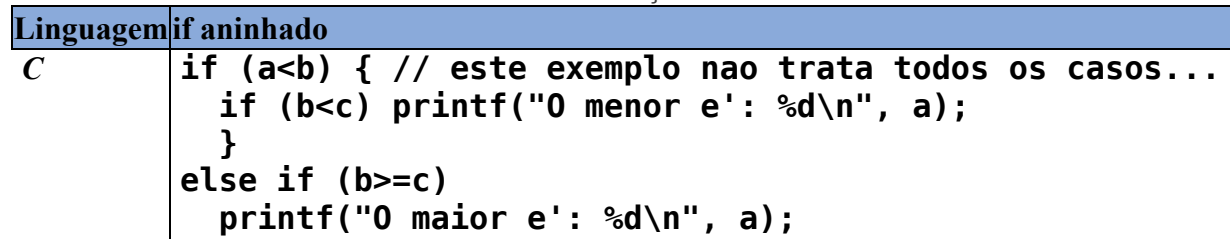

Note que a regra para associar um else a um if é por proximidade (o else é associado ao if mais próximo), e em caso que precisamos que o else seja associado a um if mais "distante", somos obrigados a usar os blocos de comandos. Isso está ilustrado nos exemplos acima, o primeiro else está associado ao if (a<b) e não ao mais "próximo".

### **Um exemplo para decidir se uma variável inteira armazena um valor par ou ímpar**

Utilizando a divisão inteira (quer dizer 7/2 resultando 3) pode-se conseguir determinar se um inteiro é ou não par. Por exemplo, dispondo de uma variável inteira n1, pode-se fazer a divisão inteira por *2* e multiplicar seu resultado também por *2*, se recuperar o valor integral de n1, então esse é um valor par (e.g. *7/2* é *3* que multiplicado por *2* resulta "apenas" *6*, concluindo daí que *7* não é par - vide explicação estendida).

No código abaixo ilustramos este método e no seguinte com outro recurso.

*Tab. 5. Exemplo de expressão aritmética em expressão lógica para decidir se valor é par em C.*

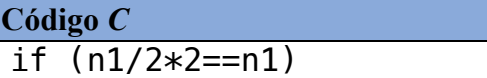

```
 printf("%d eh par\n", n1);
else
   printf("%d eh impar\n", n1);
```
Mas pode-se obter o mesmo resultado utilizando o operador binário % que é "resto da divisão inteira". Este operador devolve o resto da divisão, por exemplo, 7%2 resulta 1 (o quociente é 3:  $3 \times 2 + 1 = 7$ ). Assim o código fica:

*Tab. 6. Exemplos de comandos para decidir se valor é ímpar ou par em C.*

**Código** *C* if (n1%2==0) printf("%d eh par\n", n1); else printf("%d eh impar\n", n1);

### **Mas por que razão "n1/2\*2==n1" é suficiente para decidir se n1 é ou não par?**

Bem, isso é um *truque computacional* baseado em como o computador interpreta e trata os valores numéricos de acordo com seu tipo. Quanto todos os valores (variáveis) são inteiros, é utilizada uma aritmética de precisão inteira, como examinamos ao final da seção sobre variáveis e expressões.

Lembre-se que em *C* sempre que fizer divisão entre inteiros o resultado é inteiro (ou seja, 7/2 resulta 3). Novamente, é o contexto determinando o resultado.

Leônidas de Oliveira Brandão http://line.ime.usp.br

**Alterações**